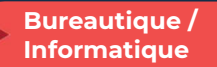

ò

# Retoucher facilement ses photos avec Photoshop

3 jours - 21 heures

#### OBJECTIFS ET COMPÉTENCES VISÉES

- **O** Installer et paramétrer l'outil
- Retoucher des images et photos (recadrage, contrastes, luminosité)
- Réaliser des documents personnalisés (cartes de visite, flyers…)

#### **PROGRAMME**

Pour optimiser votre participation : avoir des connaissances de base en informatique

#### Installation et découverte de l'outil

- Principes de bases de la retouche d'images
- Choix de la résolution
- Découverte de l'interface et ses outils
- Utilisations des Calques et de Effets

## Type de création et adaptation au Web

- Création d'une première de couverture
- Création d'une affiche A4
- Création d'un montage
- Adapter son graphisme sur web

#### MATÉRIEL ET MODALITÉS PÉDAGOGIQUES

#### Formation en présentiel.

Modalités pédagogiques : Échanges, analyse de pratiques, mises en situation et mises en pratique, cas réels d'entreprises, co-construction, alternance d'apports théoriques et pratiques.

#### **FORMATEUR**

Cette formation est animée par un spécialiste en « technique de l'image ». CV formateur disponible sur demande.

#### MODALITÉS D'ÉVALUATION

Évaluation des acquis par le formateur (tour de table et mise en situation) Évaluation de satisfaction.

#### **ACCESSIBILITÉ**

Locaux accessibles (ascenseurs et locaux aux normes d'accueil). Le référent Handicap est à votre disposition pour toutes questions et adaptations. Mail : cad.hautesavoie@cma-auvergnerhonealpes.fr

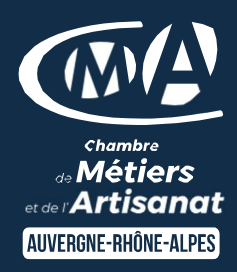

# LES<sup>4</sup>

- Outil professionnel pour améliorer ses outils de communication et commerciaux
- $\bullet$ Taux de satisfaction sur cette thématique : données disponibles sur le site Internet

# PUBLIC

- $\bullet$ Chef(e) d'entreprise
- $\bullet$ Conjoint(e), collaborateur/associé
- $\bullet$ Salarié(e)
- $\bullet$ Demandeur d'emploi

## PRÉREQUIS

Avoir des connaissances de base en informatique

#### LIEU

CMA HAUTE-SAVOIE- Annecy

#### DATES / HORAIRES

Mardi 26 mars et mardis 2 et 9 avril 2024

Jeudis 14, 21 et 28 novembre 2024  $\rightarrow$  De 8h45 à 12h00 & 13h00 à 16h45

#### TARIF

672 € nets de taxe.

Participation de 147 € pour les TNS (Travailleur Non-Salariés) sous réserve de la décision du financeur.

# DÉLAI D'ACCÈS

Si le seuil de 6 stagiaires est atteint.

#### CONTACT : PÔLE FORMATION

28 av de France – BP 2015 74011 ANNECY Cedex 04 50 23 14 71 formation.hautesavoie@cmaauvergnerhonealpes.fr

Siret : 130 027 956 00015 Enregistré sous le numéro 84691788769. Cet enregistrement ne vaut pas agrément de l'État.